## **Standard Operating Procedure**

## Linking of Two e-Files

[In case an ID (interdepartmental) file is received by a department]

In department functioning's, there are occasions when other department may send an e-File (referred here as an External eFile) for approval/comment on a matter.

In such cases, the External\_eFile is marked to dealing assistant (DA) of the department. DA studies the received External\_eFile, prepare an internal assessment file (referred here as Internal\_eFile) and both files are moved together. On approval of the same, final comment/remark of department is placed on the original External eFile by the competent authority.

In electronic environment, this can be done in following basic steps:

- a. Sender Department: User will send the External\_eFile to department using 'Send-to-anyone' option.
- b. Recipient Department:
  - (1) External\_eFile is to be received and forwarded to concerned dealing assistant (DA).
  - (2) DA opens an Internal\_eFile. In the 'Linked' tab, DA selects and links the External\_eFile from his Inbox. On doing this, the External\_eFile is moved from user inbox to 'Linked' tab.

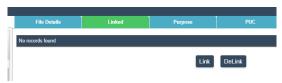

- (3) The DA prepares internal assessment file on this Internal\_eFile and forwards to the proper channel for approval/comments. References of External\_eFile can be placed in the notings of Internal\_eFile.
- (4) On file return, approval/comments of senior officers are observed by the DA.
- (5) Now, DA should prepare a DFA containing a draft reply para and attach it to Internal\_eFile. Once done, this Internal\_eFile is to be send to Signing\_Authority.
- (6) Signing Authority shall:
  - i. open and copy contents of DFA (draft of reply para)
  - ii. DeLink the External\_eFile.
  - iii. Open External\_eFile and paste the reply (copied before Delinking of files) in the notings and finalize it. Send the External\_eFile to its original department.
  - iv. Open Internal eFile and return it back to DA.

## Sample flow of files and actions in each step

| Legend | User                    | Illustration                                                                              |
|--------|-------------------------|-------------------------------------------------------------------------------------------|
|        | Secretary<br>(External) | External_eFile (ExE) send by External_User                                                |
|        | Secretary<br>(Internal) | ExE received by Internal_User1                                                            |
|        | JS                      | ExE received by Internal_User2                                                            |
|        | DA                      | ExE received by Internal_User3                                                            |
|        | DA                      | Linking of ExE on Internal_eFile (InE) by DA Evaluation of ExE and Internal noting on InE |
|        | JS                      | Assessment of ExE on InE                                                                  |
|        | Secretary<br>(Internal) | Assessment & Decision of ExE on InE                                                       |
|        | JS                      | Return remarks on InE                                                                     |
|        | DA                      | Prepare Draft Reply Para for JS and attach it as a DFA in InE by DA                       |
|        | []<br>JS                | Open & Copy Draft Reply Para from DFA of InE                                              |
|        | JS                      | Delink ExE and InE                                                                        |
|        | JS                      | Open ExE and Paste Reply Para and send to<br>External_User/Department                     |
|        | JS                      | Open InE and send it to DA                                                                |
|        | Secretary<br>(External) | External_eFile (ExE) received by External_User                                            |